## UNIVERSIDAD AUTÓNOMA AGRARIA ANTONIO NARRO DIVISIÓN DE AGRONOMÍA

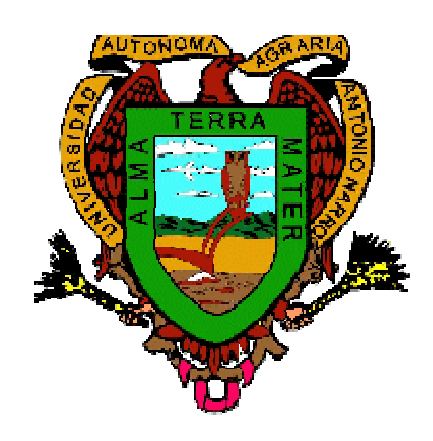

Selección de Líneas e Híbridos de Maíz con Base en ACG e Índices de Selección, en Ensayos Multi-ambientales

Por:

## **ROBERTO ANTONIO CRUZ**

TESIS

Presentada como requisito parcial para obtener el título de:

# **INGENIERO AGRÓNOMO EN PRODUCCIÓN**

Saltillo, Coahuila, México. Marzo, 2013

### UNIVERSIDAD AUTÓNOMA AGRARIA ANTONIO NARRO DIVISIÓN DE AGRONOMÍA DEPARTAMENTO DE FITOMEJORAMIENTO

Selección de Líneas e Híbridos de Maíz con Base en ACG e Índices de Selección, en Ensayos Multi-ambientales

Por:

#### **ROBERTO ANTONIO CRUZ**

**TESIS** 

Presentada como requisito parcial para obtener el título de:

#### INGENIERO AGRÓNOMO EN PRODUCCIÓN

Aprobada

Dr. Humberto de León Castillo **Asesor Principal** Ing. Raúl Gándara Huitrón **QEB.** María Elena González Guajardo Coasesor Coasesor Dr. Leobardo Bañuelos Herrera Coordinador de la División de Agronomía Coordin División de Agronomía Saltillo, Coahuila, México. Marzo, 2013

### *AGRADECIMIENTOS*

*A Dios por darme la dicha de existir en esta vida, gracias por iluminarme y permitirme llegar a este momento tan importante para mí y para todos mis seres queridos.* 

*A mi Alma Mater por cobijarme durante toda mi estancia y brindarme las herramientas necesarias para terminar mi carrera.* 

*Al Dr. Humberto de León Castillo por darme la oportunidad de realizar este trabajo de tesis y permitirme aprender de sus conocimientos, por siempre le estaré agradecido por todo su apoyo y tolerancia que me tuvo gracias.* 

*Al Ing. Raúl Gándara Buitrón, por la realización y revisión de este trabajo, por brindarme su apoyo y amistad incondicional, siendo usted un gran ejemplo.* 

*Ala maestra QFB. María Elena Gonzáles Guajardo en quien encontré una gran amiga la cual es una persona de gran corazón.* 

*A todos mis compañeros y amigos de generación en especial aquellos con los que he compartido grandes momentos de alegrías y tristezas. Arnulfo, Octavio, Joaquín, Daniel, Isaías, Noé Héctor, Arturo, Gildardo, Agustín, Emilia, lety, rosa, Gisela,* 

*A mis amigos que siempre me apoyaron y estuvieron conmigo en las buenas y en las malas,* 

*Por último agradezco a todas aquellas personas que en su momento me brindaron su apoyo y amistad incondicional maestros, trabajadores y demás compañeros que de alguna manera hicieron más amena mi estancia en esta Universidad. Muchas gracias.* 

### *DEDICATORIA*

*Este trabajo lo dedico a las personas que me dieron la vida y que son el motor de mi existencia. A mi abuela Galdina Hernández Aguilar que en paz descanse.* 

*A mi padre, Beremundo tomas de Aquino Antonio Hernández, gracias por todo tu apoyo y esfuerzo, por tus consejos y regaños que hicieron de mí una persona de provecho, gracias por creer en mí, nunca tendré con que pagar todo tu sacrificio de padre gracias por la tolerancia que me tuvo siempre estaré enormemente agradecido, que dios te bendiga por darme tu mejor herencia, que es el estudio y por ser el mejor padre que dios te bendiga.* 

*A mi madre, gracias por todo tu apoyo, tu esfuerzo y trabajo para sacarnos a delante a mí y mis hermanos, gracias por tu confianza y darme tu mejor herencia que ha sido el estudio, que dios te bendiga.* 

*A mis hermanos: Elba Antonio cruz, Adolfo Antonio cruz, Divina Antonio cruz, Lucia Antonio cruz, Emiliana Antonio cruz, Beremundo Narciso Antonio cruz, Ninfa Aurea Antonio cruz, Leticia Antonio cruz, Tomaza Antonio cruz, Francisco Antonio cruz, por ser parte de este camino tan largo y por compartir conmigo alegrías y tristezas y siempre les estaré agradecido por su apoyo los quiero mucho*

*A mi esposa Jessica Hernández cruz, por su gran apoyo que de ella recibí, siempre te estaré agradecido con amor.* 

*A mis cuñados Gregorio Martínez, a Norberto Santiago, a Javier Aguilar. A mis cuñadas, Nancy, Genoveva y Laura, y a todos mis sobrinos Jordán, Armando, Gregorio Jr., Rodrigo, y sobrinas, Rebeca, Brenda y Griselda, siempre les estaré sumamente agradecido por el apoyo moral que siempre me brindaron y a todas aquellas personas que creyeron en mi, muchas, muchas gracias.* 

## **INDICE DE CONTENIDO**

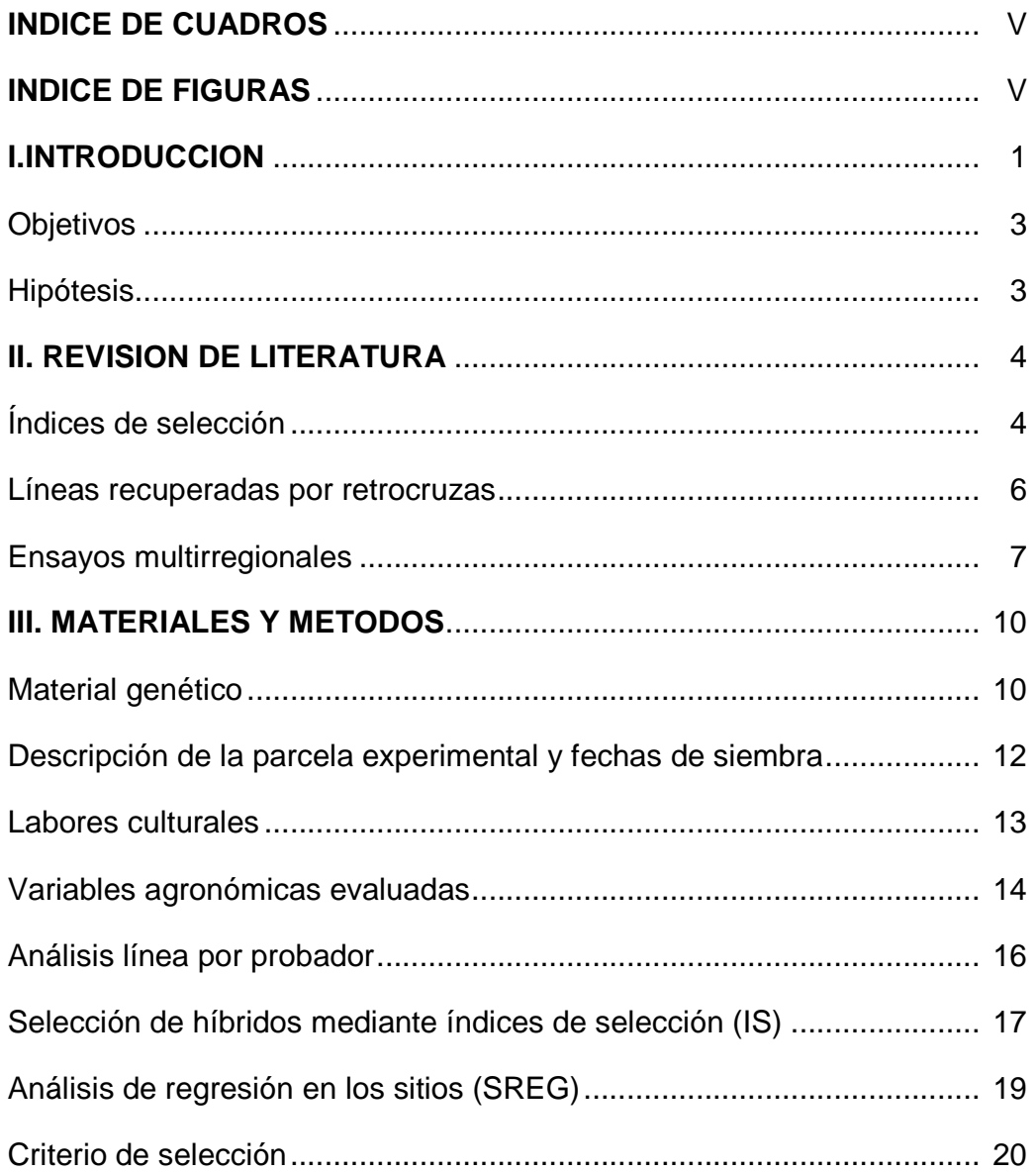

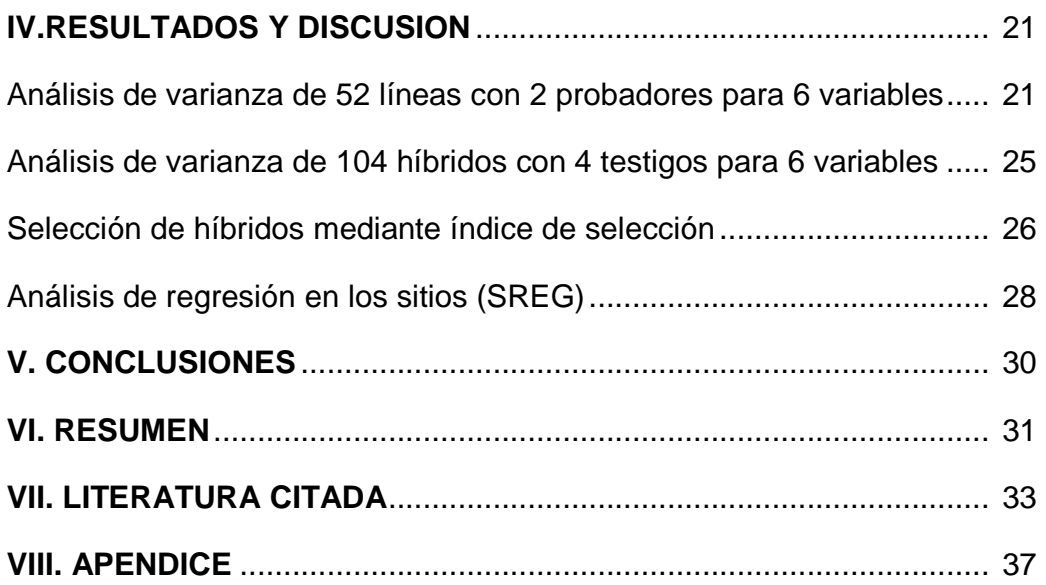

## **ÍNDICES DE CUADROS**

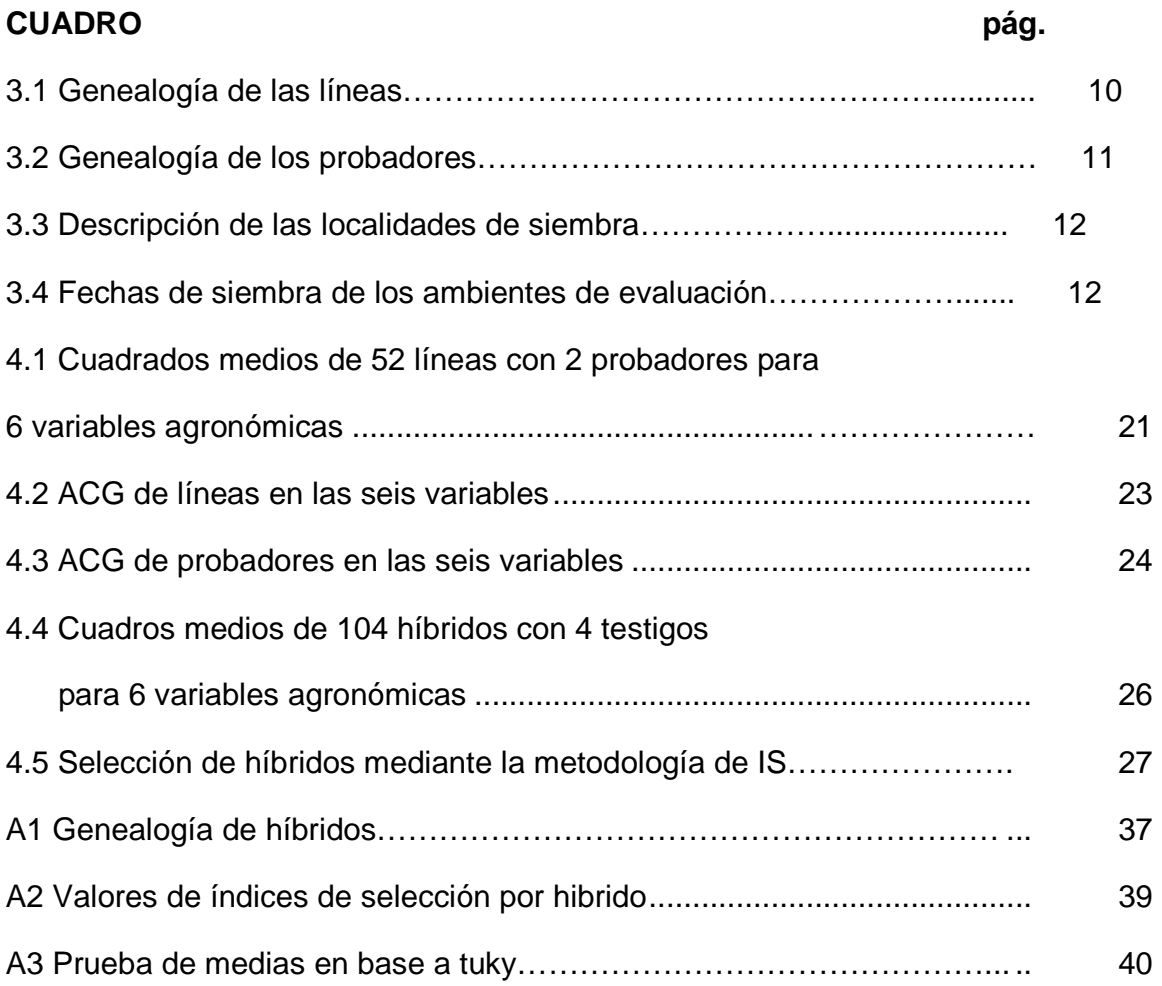

## **INDICE DE FIGURAS**

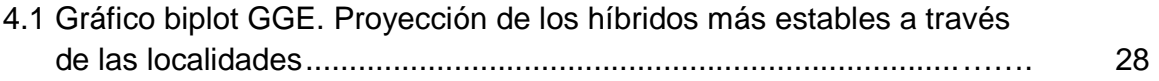

#### **I. INTRODUCCIÓN**

 Para los mexicanos el maíz es un cultivo muy importante por lo que constantemente se está realizando estudios sobre mejoramiento genético, con el objetivo de obtener materiales con capacidad de producción aún expuestos a factores bióticos y abióticos que lo afecten.

 Los trabajos de mejoramiento genético en la actualidad han permitido modificar la estructura de los cultivos, desarrollando materiales de muy alto potencial de rendimiento, adaptación, mayor calidad, resistentes a plagas y enfermedades.

 Los materiales que se han desarrollado mediante los programas de mejoramiento tienen un buen comportamiento agronómico, con potencial de rendimiento y estabilidad altos, sin embargo para lograr esto es necesaria la evaluación de estos materiales en varios ambientes representativos del área de interés para poder seleccionar aquel que muestre tener las características antes mencionadas.

 Un factor determinante en la selección de nuevos materiales, además del excelente comportamiento agronómico es su estabilidad, para ello se han desarrollado eficientes métodos multivariados que permiten explorar la interacción genotipo-ambiente. Otro factor de gran relevancia en la selección de híbridos es seleccionar varias características agronómicas de manera simultánea que deben poseer los nuevos materiales, empleando los índices de selección.

 En el presente trabajo de investigación se plantea seleccionar híbridos simples a través de índices de selección (IS) el cual permiten identificar genotipos con base en la consideración simultánea de varios caracteres, que además demuestren tener estabilidad en rendimiento; posteriormente se utilizara el modelo SREG. Ya que este además de considerar la IGA considera a los genotipos a través de las localidades, todo esto mediante un gráfico biplot. Y seleccionar al mejor o mejores, híbridos para los ambientes evaluados además se pretende encontrar líneas y probadores con los mejores efectos genéticos de aptitud combinatoria general (AGG) a través del análisis de línea por probador.

### **OBJETIVOS**

Identificar híbridos simples con buen comportamiento agronómico para varios ambientes, auxiliado por las herramientas de índices de selección  $(IS).$ 

Seleccionar las mejores líneas y probadores en relación a efectos genéticos de ACG.

Identificar el ambiente de evaluación con mayor poder de discriminación.

### **HIPOTESIS**

Se asume que al menos uno de los híbridos experimentales tendrá buen comportamiento agronómico estable a través de ambientes mediante barios ambientes en relación a los testigos.

Al menos una línea o un probador tendrán mejores efectos genéticos que el resto.

Al menos un ambiente es superior al resto en su capacidad para discriminar materiales bajo evaluación.

#### **II. REVISIÓN DE LITERATURA**

### **Índices de Selección.**

Tucuch, et al. (2011). Argumentan que los índices de selección son caracteres agronómicos que ayudan a seleccionar materiales genéticos que se utilizan en la producción tanto de forraje como para grano y permiten evaluar la eficiencia relativa de los índices estimados.

Montes, et al. (2008). Mencionan que el índice de selección se puede estimar de acuerdo con los objetivos de cada sistema de producción. Para ello se debe considerar que cada índice es particular para cada sistema, ya que este va a depender de los parámetros genéticos (heredabilidad y correlaciones), sistema de producción, comercialización y la importancia económica relativa que se le de a cada carácter en cuestión.

Restrepo, et al. (2008). Indican que los índice de selección son métodos de puntajes con los cuales se obtiene una ecuación que proporciona valores óptimos a la importancia económica de cada característica involucrada en un genotipo, de manera que permite separar genotipos con base en la evaluación simultanea de varios caracteres y estableciendo niveles mínimos de aceptación y descartando individuos que estén por debajo de ellos.

Cerón, et al. (2005). Expresan que existen diferentes métodos para el mejoramiento genético uno de ellos son los índice de selección (IS). Este método de índices de selección permite separar genotipos con base en la evaluación simultánea de varios caracteres involucrados.

Por otra parte Yáñez, (2005). Un Índice de selección es una metodología utilizada para hacer selección de manera simultánea para varias características, la cual toma en consideración además de los aspectos genéticos, la importancia económica de las características involucradas.

Para Daros, et al. (2004). Los índices basados en la combinación de tres caracteres, en general fueron más eficientes que los índices de dos caracteres. Este resultado podría tener su explicación, en el sentido de que al aumentar en el índice, el número de caracteres correlacionados con el carácter por mejorar, se obtendría mayor avance genético; al respecto, se menciona que el índice de selección fue eficiente para obtener ganancia genética para rendimiento de grano y que la correlación es una medida de la comunidad de genes que gobiernan en común el carácter objeto de la selección y los caracteres del índice.

Castañón, et al. (2000). Argumentan que fue Smith (1963) quien estableció las bases para la selección de plantas mediante el uso de índices de selección. A este tipo de selección la llamaron función discriminante, que consisten en representar el valor de una planta con una función lineal de sus caracteres involucrados.

#### **Líneas Recuperadas por Retrocruza.**

Arnao, et al. (2006). Argumenta que el método de retrocruza es más empleado para la incorporación de genes simples de resistencia. Sin embargo, el proceso se dificulta cuando existe ligamiento de estos genes con características indeseables, el cual puede ser difícil de romper, aun después de muchas generaciones de retrocruzas. La selección asistida por marcadores (SAM) contribuye a facilitar la recuperación del genoma del padre recurrente (PR) en un menor número de generaciones.

Barrera, et al. (2005). Mencionan que el método de retrocruza se ha utiliza ampliamente para, introducir diferentes dosis de germoplasmas exóticos e incrementar la frecuencia de genes favorables con acción aditiva para el rendimiento de grano en maíz.

Chen, et al. (2000). Mencionan que el impacto de las SAM ha sido mayor en los programas de mejoramiento para transferir genes de resistencia mediante retrocruzas, donde además de los marcadores ligados a genes específicos, los marcadores distribuidos en el genoma permiten la selección de plantas genéticamente similares al PR.

Márquez, et al. (2000). Menciona el funcionamiento de un método de retrocruza, donde consistió en cruzar una variedad criolla con una variedad mejorada que tenga características deseables para el maíz criollo; con la progenie se obtiene una F2 para obtener material segregante y hacer una selección preliminar para, posteriormente, retrocruzar el material seleccionado una o dos veces hacia el criollo con objeto de recuperar 3/4 o 7/8 de éste, respectivamente.

#### **Ensayos Multirregional.**

De acuerdo con María, et al. 2003. la baja producción de maíz se debe a lo errático e irregular distribución de la lluvia, heladas tempranas, granizadas, profundidad del suelo, textura de la capa arable, pendiente y baja fertilidad de los suelos, alto grado de erosión, además del uso de variedades criollas de bajo rendimiento, tardías y susceptibles al acame. Por ello se requiere de genotipos que mantengan un comportamiento estable en multi-ambientes, además de un rendimiento alto, lo cual es factible en función del potencial genético del híbrido, principalmente. Arellano, et al. (2011).

Rodríguez, et al. (2011). Hace mención que para evaluar el comportamiento agronómico de los cultivares, generados de los programas de mejoramiento genético de cualquier rubro agrícola, es necesario medir la estabilidad relativa de los genotipos sometidos a la totalidad de los ambientes predominantes en una región potencial de adaptación. En este tipo de ensayos multi-ambientales se realiza con el propósito de precisar la selección de individuos con adaptabilidad general y específica.

García, et al. (2009). Consideran que, el éxito de cualquier genotipo depende no sólo de su buen comportamiento con relación al rendimiento y a la tolerancia que muestre a las principales plagas, sino además, del desempeño que muestre en los diferentes ambientes de una región donde sea probado.

7

CIMMYT (2009). Realizó ensayos en multi-ambientes en Indonesia, con cinco híbridos tolerantes a sequía, que contienen materiales de Indonesia, del CIMMYT y de Tailandia, y 10 variedades de polinización libre, con buena adaptación a condiciones de sequía, con el objetivo de poder seleccionar los mejores individuos y liberarlos en la zona en cuestión.

Del Rio, et al. (2007). Argumenta que debido a la respuesta diferencial de los genotipos en cada ambiente, el desarrollo de nuevas variedades implica determinar su estabilidad de producción para su posterior liberación en una región determinada. Con el modelo AMMI (AdditiveMainEffects and Multiplicative Interaction) mediante la caracterización de los genotipos por la magnitud de su interacción con multiregion y su estabilidad de rendimiento.

Alejos, et al. (2006). Mencionan que para evaluar el comportamiento agronómico es necesario medir la estabilidad relativa de los genotipos sometidos a la totalidad de los ambientes predominantes en una región potencial de adaptación. Y que como etapas finales de estos programas incluyen experimentos de ensayos multi-ambientales durante varios años para la liberación de nuevos genotipos en la región.

Para Gordon, et al. (2006).La evaluación de genotipos a través de ensayos multi-ambientes, es una de las prácticas más usuales para la recomendación de nuevos materiales a los productores de una región o zona especifica en base a su comportamiento con el ambiente.

8

Para Ibáñez (2006). Los ensayos comparativos de rendimiento (ECR) multi-ambientales permiten identificar los genotipos de mejor rendimiento y los más estables, es decir, aquellos que mantienen su alto potencial productivo a través de un amplio rango de condiciones ambientales.

Kang (2002). Sostiene que el efecto combinado del genotipo y de la interacción puede representar entre el 40 y 90 por ciento del rendimiento de grano en algunas gramíneas. Por ello, el fitomejorador debe recurrir a los ensayos en multi-ambientes (EMA) para evaluar el comportamiento relativo de los genotipos e identificar cultivares superiores para una región objetivo.

Giménez, et al. (2000). Menciona que la evaluación de ensayo multiambientales se realiza con el objetivo de recomendar a aquéllos genotipos que se comporten mejor en la mayor cantidad de ambientes de una región determinada y con estabilidad del carácter en cuestión.

## **III. MATERIALES Y MÉTODOS**

Este capitulo incluye la descripción del material genéticos, los ambientes de evaluación, diseño de siembra, parcela experimental, labores culturales, datos agronómicos registrados, análisis estadísticos y formulas empleadas para cálculos específicos.

### **Material Genético.**

El material genético utilizado en el presente trabajo de investigación partió de un conjunto de líneas recuperadas con diferentes dosis de germoplasma. En total fueron 52 líneas, 2 probadores (104 híbridos experimentales) y 4 testigos.

| 1<br>((M1xE-197) x E-197-6)-13<br>27<br>((M27xE-197) x M27)-5                                                            |                                   |
|----------------------------------------------------------------------------------------------------|-----------------------------------|
| ((M4xV524-4119HC-43-3-2-4) x V524-4119HC-<br>$\mathbf{2}$<br>28<br>$((M29xE-197)xE-197-6)-2$<br>$43 - 3 - 2 - 4 - 1 - 3$ |                                   |
| $\mathbf{3}$<br>$((M4xE-197)x E-197-6)-2$<br>29<br>((M29xE-197) x E-197-6)-20                                            |                                   |
| 4<br>$((M7xV524) \times M7)-7$<br>30<br>((M29xE-197) x M29)-3                                                            |                                   |
| 5<br>$((M7xV524) \times M7)-10$<br>31<br>((M29xE-197) x M29)-6                                                           |                                   |
| 6<br>$((M7xV524) \times M7)-15$<br>32<br>((M31xE-197) x E-197-6)-1                                                       |                                   |
| 7<br>$((M7xV524) \times M7)-17$<br>33<br>((M31xE-197) x E-197-6)-17                                                      |                                   |
| 8<br>((M7xE-197) x E-197-6)-15<br>34<br>((M32xE-197) x E-197-6)-6                                                        |                                   |
| 9<br>35<br>$((M7xE-197) \times M7)-5$<br>$((M32xE-197) \times E-197-6)-8$                                                |                                   |
| ((M13xV524-4119HC-43-3-2-4) x V524-<br>10<br>36<br>((M32xE-197) x E-197-6)-15<br>4119HC-43-3-2-4-1)-13                   |                                   |
| 11<br>37<br>((M15xPN-311-2-A-3-6) x PN-311-2-A-3-6-A)-20<br>$A-3-6-A$ -17                                                | ((M41xPN-311-2-A-3-6) x PN-311-2- |
| 12<br>38<br>$((M16xE-195) \times M16)-1$<br>(M7 x 351-296-1-6-A)-9                                                       |                                   |
| 13<br>39<br>$((M16xE-195) \times M16)-16$<br>(M7 x 351-296-1-6-A)-18                                                     |                                   |
| 14<br>40<br>$((M16xE-197) \times E-197-1)-3$<br>$(M13 \times 43 - 46 - 2 - 3 - 2) - 1$                                   |                                   |
| 15<br>41<br>$((M16xE-197) \times E-197-1)-6$<br>(M <sub>15</sub> x E-195-5)-6                                            |                                   |

**Cuadro 3.1** Genealogía de las diferentes líneas.

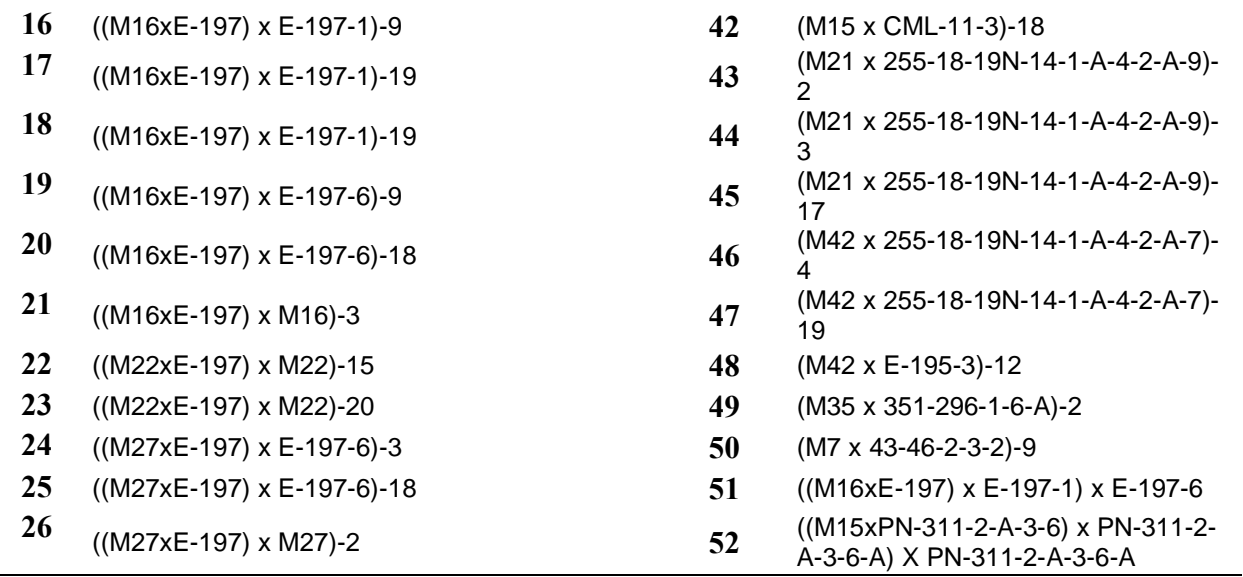

L= línea, G= genealogía

### **Cuadro 3.2** Genealogía de Probadores y **Testigos**

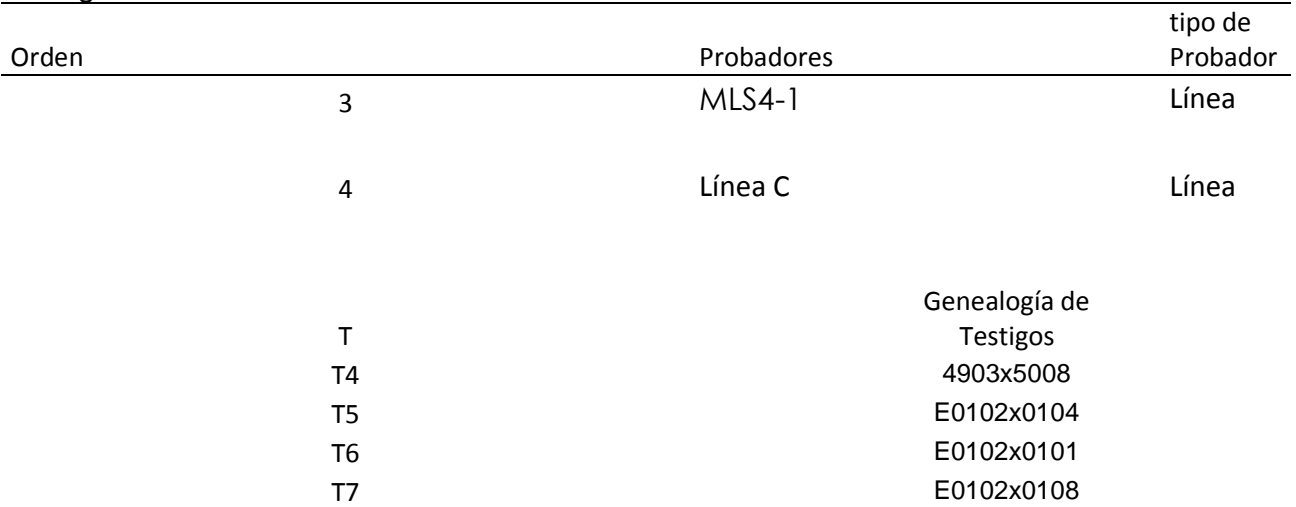

 Las cruzas fueron evaluadas en forma conjunta en tres localidades con dos repeticiones por localidad en el estado de Sinaloa. Las características principales de los ambientes se presentan en el cuadro 3.3.

**Cuadro 3.3** Situación geográfica y características climáticas de las localidades de evaluación.

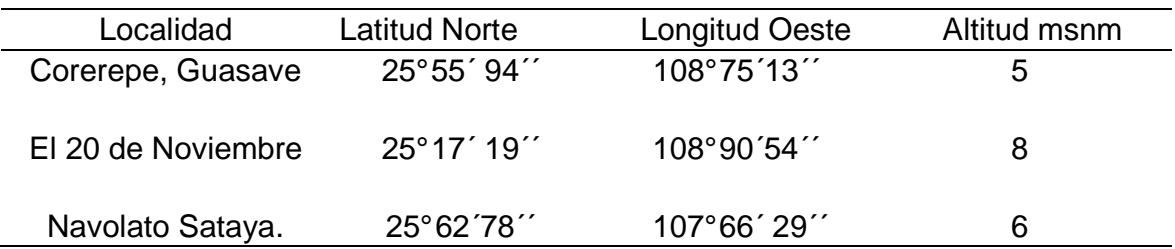

## **Descripción de la Parcela Experimental y Fechas de Siembra.**

El diseño de siembra fue de bloques incompletos con un arreglo alfalátice con dos repeticiones por localidad. La parcela experimental consistió de dos surcos de 0.76 m de ancho y 4.20 m. de largo, con 58 plantas en las localidades de Corerepe Guasave y el 20 de noviembre, para la localidad de Navolato Sataya fue de dos surcos de 0.80 m de ancho. La siembre del material se realizó de forma mecánica con una sembradora de 4 surcos.

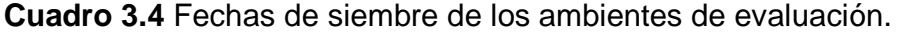

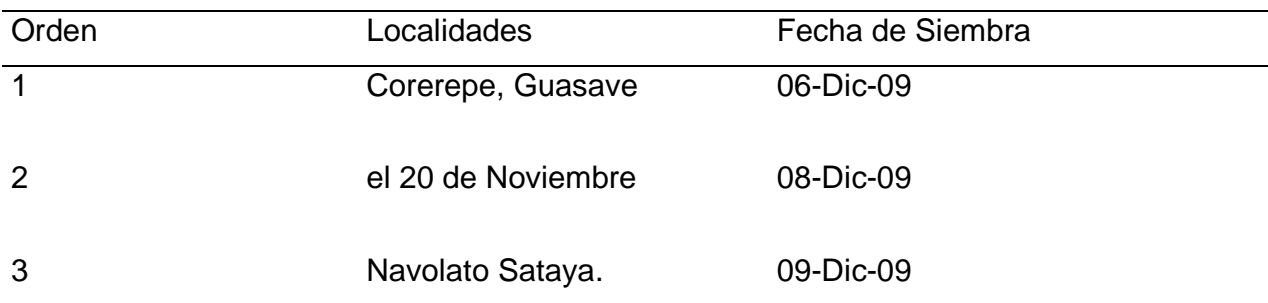

#### **Labores Culturales.**

### **Preparación de Terreno.**

Todas las localidades se iniciaron con un subsoleo, posteriormente dos pasos de rastra y un riego de pre siembra.

#### **Fertilización.**

 La dosis de fertilización para las localidades fue de 600-52-00 de nitrógeno, fósforo y potasio, por hectárea respectivamente, al momento de la siembra se aplicó la mitad del nitrógeno y todo el fósforo, y resto del nitrógeno se aplico al realizar el primer cultivo.

#### **Riegos**

El primer riego en las diferentes localidades se llevo a cabo una vez realizada la siembra, para asegurar una buena germinación de la semilla. Posteriormente los riegos se aplicaron durante los 55, 85, 115 y 140 días aproximadamente para cada localidad después de la siembra.

#### **Control de Plagas.**

Las plagas de suelo fueron combatidas principalmente con aplicaciones de carbofuran (Furadan 5G) clorpirifos (Lorsban 3G) al momento de la siembra. Las plagas de las flores se previnieron mediante aplicaciones de cipermetrina (arrivo) y clorpirifos etil + permetrina (disparo) de manera preventiva durante el establecimiento del cultivo cuando estas se encontraban de V2 – V4 (etapa vegetativa).

#### **Control de Maleza.**

Esta se logro mediante la aplicación de Gesaprin Calibre 90 cuyo ingrediente activo es la atrazina, su aplicación fue al momento de la emergencia de la maleza para aplicar una menor cantidad para su control.

#### **Datos Agronómicos Registrados.**

Los datos que se tomaron fueron para las tres localidades en el momento oportuno para registrarse y tener una buena información.

#### **Variables Agronómicas Evaluadas.**

**Rendimiento (REND)**. Es la producción estimada por parcela experimental expresada en toneladas por hectárea al 15.5 por ciento de humedad y se obtuvo al multiplicar el peso seco (PS) por el factor de conversión (FC), cuyas formulas son las siguientes:

$$
PS = \frac{(100 - \%H)}{100} \times PC
$$

Donde:

%H= por ciento de humedad del grano a la cosecha por parcela; PC= peso de campo en Kg;

> $FC =$ 10,000  $APU \times 0.845 \times 1000$

Donde: FC= factor de conversión para expresar el rendimiento en toneladas por hectárea al 15.5 por ciento de humedad; 10,000= valor correspondiente a la superficie de una hectárea en m<sup>2</sup>; APU= área de parcela útil. Es el producto de la distancia entre surcos por la distancia entre plantas por el número correcto de plantas por parcela útil; 0.845 = para transformar el rendimiento de peso seco al 15.5 por ciento humedad;  $1,000 =$  coeficiente para obtener el rendimiento en t ha<sup>-1</sup>.

**Altura de mazorca (AM)**. Es longitud en decímetros desde la base de la planta asta el nudo de inserción de la mazorca principal.

**Calificación de Roya (R).** Es la calificación visual, la medición de roya se realizó a través de la severidad, es decir, el porcentaje de área afectada en relación al área total. La calificación es de uno a diez, donde el uno es que presenta mayor severidad, y el diez es que no presenta severidad.

**Acame de raíz (ACR).** Es el por ciento de plantas acamadas por parcela, considerando aquellas que presentaban una inclinación mayor de 30° con respecto a la vertical.

**Altura de planta (AP)**. Distancia en decímetros desde la base de la planta asta la punta de la espiga.

 **Por ciento de humedad (%H)**. Se obtiene tomando una muestra aleatoria aproximadamente de 200 gr, de las mazorcas cosechadas por cada parcela experimental. Esta muestra se coloca en un aparato de medición Dickie John, el cual mide la cantidad de humedad del grano.

#### **Selección de líneas y probadores.**

 Para este fin se utilizó el modelo de línea por probador, siguiendo el método descrito por Singh y Chaudhary (1985). Debido a que este método permite particionar a los tratamientos en sus componentes que son: línea, probador y línea por probador. En este caso se estimo la ACG de 52 líneas y 2 probadores para 6 variables de interés agronómico, las cuales fueron: Rendimiento (REND), altura de mazorca (ALTM), ROYA, altura de planta (ATPLTAA), acame de raíz (ACR) Y HUMEDAD.

La información obtenida se estudio bajo la rutina SAS con el objeto de estimar la aptitud combinatoria de las líneas y probadores mediante el siguiente modelo lineal:

$$
Y_{ijk} = \mu + A_i + R_{j(i)} + L_k + P_l + LP_{kl} + AL_{lk} + AP_{il} + AL_{jkl} + E_{ijkl}
$$

Donde:  $Y_{ijk}$  = es la variable de respuesta;  $\mu$  = el efecto de la media general;  $A_i$  = el efecto del i-ésimo ambiente; *Rj*(*i*) = El efecto del j-ésimo bloque dentro del iésimo ambiente;  $L_k =$  El efecto de la k-ésima línea;  $P_l =$  El efecto del l-ésimo probador; *LPkl* = El efecto de la k-ésima línea por el l-ésimo probador; *ALik* =El efecto de la k-ésima línea por el i-ésimo ambiente; *APil* = El efecto de l-ésimo probador por el i-ésimo ambiente;  $ALP_{ikl} = EI$  efecto de la k-ésima línea por el lésimo probador por el i-ésimo ambiente;  $E_{ijkl}$  = Es el error experimental Para estimar los efectos de ACG de las líneas:

$$
L_i = \frac{Xi}{pra} - \frac{X....}{lpra}
$$

Para estimar los efecto genéticos de ACG de probadores

$$
P_j = \frac{X.j..}{lra} - \frac{X....}{lpra}
$$

Donde:

 $L<sub>i</sub>$  =aptitud combinatoria de las líneas;  $P<sub>i</sub>$  =aptitud combinatoria general de los probadores;  $I = n$ úmero de líneas; P = numero de probadores; r = repeticiones; a = numero de ambientes; *Xi*.. = sumatoria de la i-ésima línea; *X*. *j*.. = es la sumatoria del j-ésimo probador; *X* .... = es la sumatoria total.

## **Selección simultanea de varios caracteres que necesariamente deben estar incluidos en los nuevos híbridos**

 La efectividad en el proceso de selección y su continuidad dependerá de las herramientas que se utilicen para conseguirlo. Anteriormente el rendimiento era considerado como el de mayor importancia en el mejoramiento, en la actualidad se consideran otras variables de suma importancia para obtener materiales que tengan un buen comportamiento agronómico.

 Por tal motivo en esta investigación se consideraron tres caracteres a la vez (rendimiento, respuesta a la roya y acame de raíz) con el objetivo de obtener mayor respuesta en la selección del germoplasma en estudio. Tomando en cuenta lo anterior, se utilizó el método de índices de selección desarrollado por Barreto et al. (1991). Cuya fórmula y metodología se describen a continuación.

$$
IS = [(Yi - Mi)^{2} * Ii] + [(Yj - Mj)^{2} * Ij] + .... + [(Yn - Mn)^{2} * In]^{\frac{1}{2}}
$$

Donde:

 IS = es el índice de selección; *Yi*..*n* = Es la variable en unidades Z; *Mi* ..*n* = es la meta de selección (definida por el usuario); *Ii*..*n* = Es la intensidad de selección (definido por el usuario) para las características ji,…n.

**La meta de selección:** se considera como lo que el mejorador quiera lograr con la selección en base a las desviaciones estándar, en el programa solo se puede tomar un valor que va desde -3 a +3 que corresponde a un 99 por ciento dentro de una distribución normal. Los valores positivos seleccionan los genotipos que se encuentran por arriba del promedio de la población (en este caso para la variable RTO), por su lado los valores negativos seleccionan los genotipos que se encuentran por debajo de la media (en este caso para las variables: (ROYA, ACR).

 **La intensidad de selección:** mediante la intensidad le otorgamos importancia a las variables de acuerdo al interés, y esta puede ser diferente para cada variable, tomando valores que van de 1 a 10 y mientras más grande sea el valor mayor peso se le da a la variable en la selección, o en su caso si se usa un valor de cero es porque el usuario no quiere que esa variable sea considerada y por lo tanto el programa no la toma en cuenta al correr los datos.

 El criterio que se tomo en este experimento, para que no hubiera sesgos en los resultados de IS, se determino utilizar los mismos valores para las intensidades de las variables en las tres localidades con sus dos repeticiones las que se definieron en base a la importancia que tiene cada variable en las localidades evaluadas.

 Para Barreto (1991) el índice de selección más bajo representa que el genotipo contiene las características que él está buscando o que se acerca mucho a este. Por el contrario mientras más grande sea el valor del índice de selección, significa que el genotipo es todo lo contrario de lo que buscamos. En otras palabras el mejor genotipo es aquel que tiene el valor más pequeño del índice.

**Exploración de los patrones de respuesta para la interacción genotipo ambiente, potencial de rendimiento de los híbridos y componentes de los ambientes.** 

 Para estos objetivos se empleo el modelo de regresión de los sitios (SREG) el cual permite el análisis de ensayos comparativos de rendimiento en multiambientes, principalmente si el ambiente (E) es la variación más importante con respecto a la aportación del genotipo (G), así como la interacción de ambos (GE); dicho modelo incluye un análisis bilineal G+GE, proporcionando un gráfico del comportamiento (rendimiento y estabilidad) de los genotipos llamado biplot GGE, el cual permite identificar el genotipo con mayor potencial en cada ambiente y al mismo tiempo agrupar genotipos y ambientes con patrones de respuesta similar (Ibáñez, et al. 2006).

#### **Análisis de regresión de los sitios (SREG)**

Para modelar la IGA y conocer el comportamiento de los genotipo, ambientales y su interacción, para ello se realizó un análisis multiplicativo denominado análisis de regresión en los sitios (SREG) que genera el grafico "biplot" GGE. Dicho modelo permite la identificación de los mejores genotipos con sus respectivos ambientes y una clasificación de los ambientes y una clasificación de los ambientes por su aptitud para discriminar a los genotipos (Yan, et al. 2001 y Crossa, et al. 2002).

$$
Y_{ij} = \mu_j + \sum_{k=1}^p \lambda_k \gamma_{ik} \alpha_{jk} + \varepsilon_{ij}
$$

Donde:

 $Y_{ij}$ : Es la respuesta media de un genotipo i en un ambiente j;  $\mu_j$ : Media del ambiente j para todos los genotipos y en este modelo se estima por medio de  $\hat{\mu}_j = \overline{Y}_{\bullet j}$  ;  $\lambda_k$  : es el valor deleje de K de componente principales,  $\gamma_{ik}$  : Son los vectores propios unitarios genotípicos asociados a λ<sub>k</sub>;  $\alpha_{jk}$ : Son los vectores propios unitarios ambientales asociados a λ<sub>k</sub>;  $\varepsilon_{ij}$ : Error del genotipo i en el ambiente j, *p* :Número de ejes de componentes principales considerados en el modelo SREG.

#### **Criterios de selección.**

 Con la finalidad de seleccionar híbridos que tengan buenas características agronómicas, las variables se integraron en un IS. Por lo tanto un material seleccionado debe poseer un buen IS (un valor bajo), además de ser estable conociéndolo mediante el modelo del grafico biplot GGE. Ya que dicho modelo además de considerar la IGA, considera los genotipos a través de las localidades. En cuanto a líneas se elegirán aquellas que tengan el máximo de variables con buenos efectos de ACG.

#### **IV. RESULTADOS Y DISCUSIÓN**

En este capitulo se aborda la interpretación de los análisis estadísticos realizados y la selección de híbridos, mediante un análisis de línea por probador, y con la ayuda de la metodología de índices de selección.

#### **Análisis de varianza.**

Se realizó este análisis para evaluar 52 líneas, 2 probadores, (104 híbridos), 4 testigos para 6 variables de interés agronómicos, en 3 localidades, con la finalidad de explicar si existen diferencias estadísticas en los efectos incluidos cuyos cuadrados medios obtenidos de dicho análisis se muestran en el Cuadro 4.1.

| F.v.         | GL  | <b>REND</b> | <b>ALTM</b> | <b>ROYA</b>  | APLTAA ACR |           | <b>HUMED</b>  |
|--------------|-----|-------------|-------------|--------------|------------|-----------|---------------|
|              |     | Kg/ha.      | dm          | Escla $1-10$ | Dm         | '%)       | $\frac{1}{2}$ |
| <b>LOC</b>   | 2   | 106.187 **  | 1054.34**   | 60.14**      | $0.037**$  | 850.231** | 0.231         |
| REP/LOC      | 3   | 0.374       | $3.147*$    | $1.715*$     | $0.146*$   | 1.955     | 0.955         |
| <b>LINEA</b> | 51  | $0.798**$   | $5.109**$   | 4.790**      | $0.471**$  | $4.253*$  | 0.253         |
| <b>PROB</b>  | 1   | 0.216       | 758.287**   | 43.422**     | $0.691**$  | $7.430**$ | 0.430         |
| LINE/PROB    | -51 | $5.292**$   | $2.098*$    | $2.129**$    | $0.685**$  | $1.399**$ | 0.400         |
| <b>ERROR</b> |     | 1.749       | 1.524       | 0.674        | 0.863      | 0.474     | 0.474         |
| <b>CV</b>    |     | 15.241      | 8.788       | 16.328       | 4.839      | 3.570     | 3.570         |
| <b>MEDIA</b> |     | 8.677       | 14.049      | 5.028        | 0.203      | 19.290    | 19.290        |

**Cuadro 4.1.** Cuadrados medios de líneas mediante el análisis línea por probador a través de localidades.

\*, \*\* Significativos a los niveles de probabilidad al 0.05 y 0.01 respectivamente; de variación; GL= Grados de libertad; CV= Coeficiente de variación; REND; Rendimiento; ALTM=altura de mazorca; ROYA; APLTAA= Altura de planta; CAR= acame de raíz y HUMD= humedad.

Para la fuente de variación localidades se observaron diferencias altamente significativas (P≤0.01), en todas las variables involucradas a excepción de la humedad. La localidad 2 (20 de noviembre) fue estadísticamente favorable para la expresión de rendimiento y favorable para altura de mazorca y acame de raíz; mientras que para la variable roya y altura de planta fue la localidad 1 (Corerepe, Guasave), las diferencias se le son atribuidas a las condiciones climáticas, edáficas, de ubicación geográfica y el manejo. Resultando interesante debido a que refleja el comportamiento de los materiales frente a las variaciones ambientales (Cuadro A3).

Respecto a la fuente de variación de repeticiones dentro de localidad, de las variables evaluadas las que fueron significativas (P≤0.05) se encuentra altura de mazorca (ALTM), ROYA y altura de planta (APLTAA), atribuimos estas diferencias a las características de las repeticiones dentro de localidades ello justifica el diseño estadístico ya que extrae estos efectos del error.

Y las variables, (REN), rendimiento, (ACR), acame de raíz, y (HUMD), humedad, no presentaron diferencias, por lo tanto se considera que el método de análisis utilizado quizá no fue el fue el más indicado. Ya que un complemento al azar daría mejor información.

Para la fuente líneas el análisis es altamente significativo (P≤0.01), para las variables agronómicas, rendimiento, roya, altura de mazorca y planta. A excepción de humedad y porcentaje de acame de raíz la cual presentó significancia al (P≤0.05). Estas variaciones se atribuyen al origen especifico de cada una de ellas, otra razón es que tienen diferente dosis de germoplasma, por tal motivo poseen características diferentes y atributos genéticos, habiendo así posibilidades de hacer selección de líneas mas sobresalientes y utilizarlas en un futuro como progenitores de híbridos superiores.

En el **cuadro 4.2** Se presentan los efectos de aptitud combinatoria general (ACG) de las líneas evaluadas, las líneas que tienen efectos consistentes de las variables agronómicas bajo estudio estas son 38, 9, 18 44 y 19.

 Es necesario remarcar la línea 38 y la 9 sobresalieron para rendimiento de grano, altura de mazorca y planta con una aportación de ACG de al menos 1.22 t/ha<sup>-1</sup>, mientras que para altura de planta y de mazorca su aportación es en promedio negativo para ambas variables respectivamente, de tal forma que es un material que pudiera ser utilizado como una fuente de porte bajo.

Por otra parte en las líneas 18, 44 y la 19 se puede observar como estas líneas tienen efectos negativos (favorables para diferentes variables), tal como se indica a continuación: en roya, porcentaje de acama de raíz, altura de mazorca y planta. Como lo menciona Barreto, et al. (1991) se atribuirá al mejor genotipo aquel que obtenga el valor más bajo.

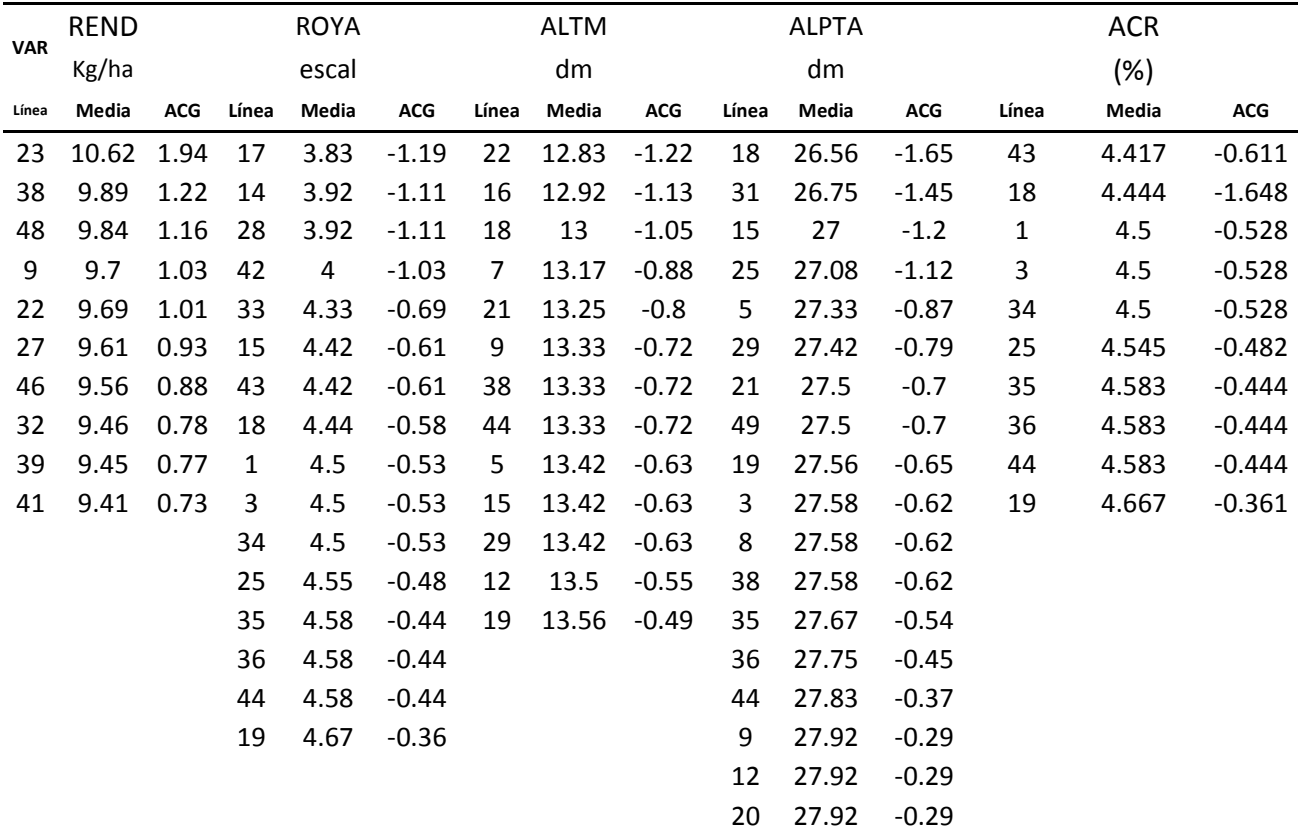

**Cuadro 4.2** ACG de las líneas en las seis variables evaluadas.

VAR=variables, REND= rendimiento, ROYA, ALTM=altura de mazorca, ALPTA= altura de planta, ACR=acame de raíz, HUMD=humedad.

Con respecto a la fuente de variación probador, mostraron diferencia significativa (P≤0.01), para los valores de (ROYA), (ALTM) altura de mazorca, (ACR) acame de raíz y (ALPLTAA) altura de planta, a excepción de rendimiento y humedad; diferencias atribuidas a que los probadores tienen diferente fondo genético, resultados que permite hacer selección e identificar aquel probador que muestre diferente capacidad de discriminar a las líneas bajo prueba y realizar combinaciones.

El probador 2 (línea c) fue el que mejores resultados obtuvo en este trabajo, con valores aceptables, con estos valores encontrados significa que la línea que se cruce con este probador se obtendrá descendientes con buenos atributos agronómicos en las variables antes mencionadas.

En el **cuadro 4.3** indica el valor de aptitud combinatoria general de los probadores en cada una de las variables, destacando al que mejor comportamiento mostro dicho anteriormente.

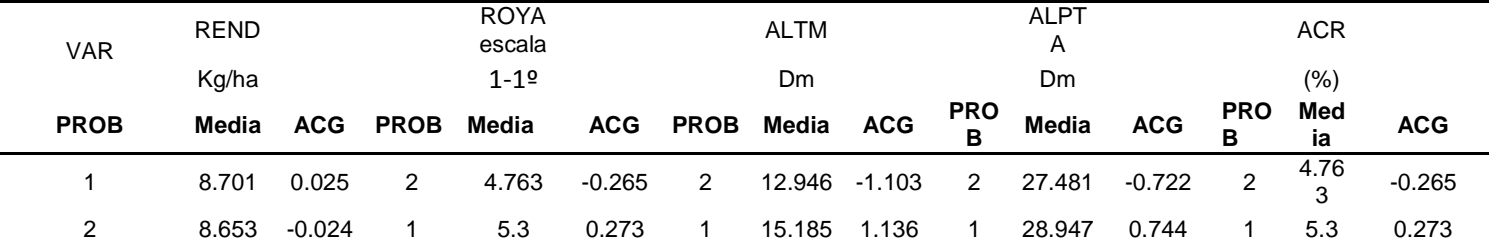

**Cuadro 4.3** ACG de probadores en las seis variables.

VAR=variables, REND= rendimiento, ROYA, ALTM=altura de mazorca, ALPTA= altura de planta, ACR=acame de raíz, HUMD=humedad.

Para la fuente de variación línea por probador resultó significativa (P≤0.01), en 4 variables evaluadas (REND) rendimiento, ROYA, (ALPLTAA) altura de planta, y (ACR) acame de raíz. A excepción de la humedad, diferencias atribuidas a efectos heterótico que muestran al cruzarse una línea con diferentes probadores, y con ello el cambio de orden que muestran. Indicando que hay diferencia entre los híbridos y que permitirá seleccionar los mejores.

Para (ALTM) altura de mazorca, se encontró diferencia significativa (P≤0.05) diferencias atribuidas a lo dicho anteriormente. Dado que se detectó diferencias entre líneas\*probador. En el (cuadro 4.4) se presenta y discute el análisis de todos los híbridos evaluados incluyendo los testigos.

En el (Cuadro 4.4). Se muestran las medias del análisis de varianza combinado donde, para localidad se detectó diferencias significativas (P≤0.01) en todas las variables involucradas excepto humedad, reflejando así condiciones diferentes para cada sitio de evaluación, diferencias atribuidas a las condiciones y manejo del terreno así como la ubicación geográfica.

En la fuente de variación repeticiones dentro de localidad no se encontró diferencias significativas, indicando que en cada localidad las repeticiones no afectaron a las variables comportándose de manera similar.

La fuente de variación híbridos presentó diferencias significativas (P≤0.01) para todas las variables lo que significa que al menos un híbridos, es diferente al resto, atribuyéndoselo al fondo genético de los grupos germoplásmicos que los componen, y que contribuyeron para dar origen a las cruzas experimentales, lo que favorece la selección de híbridos con buen comportamiento agronómico.

Por otra parte para localidad x hibrido se encontró diferencia significativa (P≤0.01), en las variables (REND) rendimiento, (ACR) acame de raíz, y (HUMD) humedad, indicando que el comportamiento de los híbridos fue diferente por localidad, significando que existe interacción entre ellos; por tal motivo se buscara hacer selección sobre aquel hibrido que tenga el mejor comportamiento a través de localidades; En roya, altura de mazorca y altura de planta, no hubo diferencias significativas, para la variable con interacción significante se recomienda hacer una exploración de la misma con análisis multivariado.

|              |     | <b>REND</b> | <b>ROYA</b> | <b>ALTM</b> | APLTAA     | <b>ACR</b>  | <b>HUMED</b> |
|--------------|-----|-------------|-------------|-------------|------------|-------------|--------------|
| F.V.         | GL  | Kg/ha       | Escala 1-10 | Dm          | Dm         | $(\% )$     | (%).         |
| <b>LOC</b>   | 2   | 113.00**    | 63.210**    | 1112.495**  | 1669.692** | 18422.509** | 852.135**    |
| REP(LOC) 3   |     | 0.327       | 1.425       | 2.34        | 1.652      | 305.216     | 2.054        |
| <b>HIB</b>   | 107 | 6.893**     | $3.993**$   | 10.846**    | 8.729**    | 772.292**   | $2.991**$    |
| LOC*HIB      | 214 | 2.399**     | 0.746       | 1.882       | 2.12       | 173.890**   | $0.664**$    |
| <b>ERROR</b> | 321 | 1.411       | 0.614       | 1.311       | 1.729      | 67.014      | 0.352        |
| <b>CV</b>    |     | 13.657      | 15.46       | 8.125       | 4.656      | 47.395      | 3.068        |
| <b>MEDIA</b> |     | 8.698       | 5.07        | 14.091      | 28.244     | 17.272      | 19.325       |

**Cuadro 4.4.** Cuadrados medios del análisis de varianza combinado a través de localidades para híbridos.

\*, \*\* Significativos a los niveles de probabilidad al 0.05 y 0.01 respectivamente; de variación; GL= Grados de libertad; CV= Coeficiente de variación; REND; Rendimiento; ALTM=altura de mazorca; ROYA; APLTAA= Altura de planta; CAR= acame de raíz y HUMD= humedad.

Para llevar acabo la identificación de los híbridos más sobresalientes se utilizó la metodología de índices de selección (IS) donde se consideraron tres variables agronómicas de interés, las cuales fueron, roya, rendimiento y acame de raíz.

 La meta de selección que se tomó en cuenta para cada variable fue de acuerdo a las unidades de desviación estándar y del promedio que se desee lograr en este caso la meta toma valores de -3 a +3, donde con valor negativo se tomaran los genotipos que estén por debajo de la media de la población para la variable en evaluación; por el contrario los valores positivos serán para aquellos genotipos que estén por arriba de la media de la población en evaluación. En este caso para roya fue de 2.35, rendimiento de 2.23 y acame de raíz de -1.27.

El grado de importancia económica que se le de a la intensidad de selección será de acuerdo a las variables involucradas en la selección, donde los valores que toman son de 1 a 10. Este valor es diferente para cada una de las variables, según el criterio del mejorador. El valor con intensidad más bajo (1) se le es asignado a la variable de menor interés y el valor más alto a la variable de mayor importancia. Para este trabajo la variable roya tuvo el valor = 8, acame de raíz=9 y rendimiento= 10.

Los resultados obtenidos mediante la metodología de índices de selección (IS), de los 104 híbridos y 4 testigos evaluados, 4 quedaron identificados como el 10 por ciento superior de la población, considerando el limite generado por la media menos 1.75 desviaciones estándar. Sobresaliendo los híbridos 117, 64, 133 y 116.

En el Cuadro 4.5 se presentan (rendimiento, roya, altura de mazorca, altura de planta, acame de raíz y humedad). Los valores agronómicos de los mejores híbridos experiméntales, destacan los híbridos 117, 64, 133, 116 con valores de índices de selección de 2.660, 2.918, 3.496 y 3.548, respectivamente. Cabe destacar que en cuanto a rendimiento de grano los híbridos experimentales tienen un potencial de al menos 10t/h. en relación a roya tienen valores aceptables los mismos que no tuvieron efectos negativos en rendimiento.

Es de interés señalar que estos híbridos son de porte bajo los valores presentan ventajas desde un punto de vista de facilitar la cosecha mecánica. Lo anterior se reflejo en los bajos valores de acame de raíz. En cuanto a la humedad los híbridos 117, 64, 133 y 116 son materiales precoces lo cual se refleja en sus bajos contenidos de humedad.

| HIB. | <b>REND</b><br>Kg/ha | <b>ROYA</b><br>$escla(1-10)$ | ALTM<br>Dm | <b>ALPLTAA</b><br>dm | ACR<br>(%) | HUMEDAD<br>(%) | IS    | <b>GENEALOGIA</b>                                                   |
|------|----------------------|------------------------------|------------|----------------------|------------|----------------|-------|---------------------------------------------------------------------|
|      | 117 11.090 6         |                              | 13         | 29                   | 8          | 19             | 2.660 | ((M22xE-197) x M22)-20 x Línea C                                    |
| 64   | 10.358 7             |                              | 15         | 29                   | 9          | 20             | 2.918 | (M7 x 43-46-2-3-2)-9xMLS4-1                                         |
|      | 133 9.971            | -7                           | 12         | 27                   | 3          | 19             | 3.496 | (M7 x 351-296-1-6-A)-9 x Línea C                                    |
|      | 116 10.882 6         |                              | 12         | 28                   | 5          | 20             | 3.548 | ((M22xE-197) x M22)-15 x Línea C                                    |
| 14   | 10.305 6             |                              | 15         | 30                   | 16         | 19             | 5.469 | ((M13xV524-4119HC-43-3-2-4) x V524-<br>4119HC-43-3-2-4-1)-13xMLS4-1 |
|      | 146 10.064 6         |                              | 14         | 29                   | 5          | 19             | 5.523 | (M42 x E-195-3)-12 x Línea C                                        |
| 147  | 9.753                | 6                            | 14         | 28                   | 11         | 19             | 5.615 | (M35 x 351-296-1-6-A)-2 x Línea C                                   |
| 47   | 9.814                | -7                           | 15         | 28                   | 19         | 20             | 5.826 | (M7 x 351-296-1-6-A)-9xMLS4-1                                       |
| 134  | 10.334 5             |                              | 13         | 28                   | 7          | 19             | 6.254 | (M7 x 351-296-1-6-A)-18 x Línea C                                   |
| 13   | 10.059 6             |                              | 15         | 29                   | 20         | 19             | 6.355 | ((M7xE-197) x M7)-5xMLS4-1                                          |

**Cuadro 4.5** Concentración de los 10 mejores híbridos experimentales detectados mediante la metodología de IS.

HIBD=hibrido; IS= índice de selección; GENEALOGÍA; REND; Rendimiento; ROYA; ALTM=altura de mazorca; APLTAA= Altura de planta; ACR=acama de raíz Y HUMD=humedad.

#### **Selección de híbridos mediante el gráfico biplot GGE.**

1 y 2.

 El uso del modelo se debió a que la interacción de los genotipos con el ambiente presentó diferencias significativas, mostrando que los tratamientos tuvieron un ordenamiento diferente a través de los ambientes, dificultando la selección de los híbridos más sobresalientes y estables en los tres ambientes.

Por tal motivo se realizó un estudio más detallado tomando en consideración el efecto de la interacción en la elección como lo es el gráfico GGE biplot (Yan, et al., 2000) serán los materiales con mayor potencial y estabilidad.

La **figura 4.6** presenta el comportamiento de los híbridos, ambientes y su interacción a través de la gráfica biplot GGE. Encontrando que los tres ambientes evaluados no representan a un mismo mega-ambiente esto se debió a que las localidades se encuentran en dos sectores diferentes el ambiente 3 es diferente al

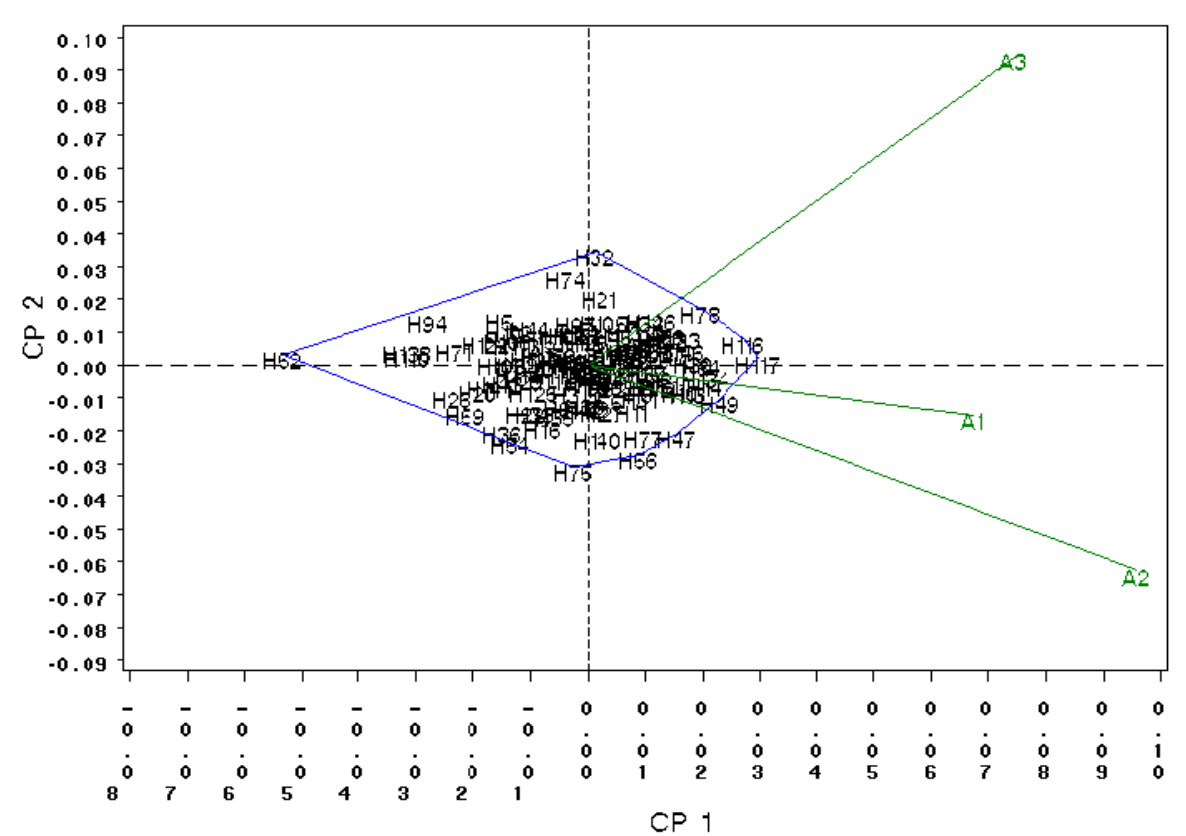

**Figura 4.6 gráfico biplot GGE**. Patrón de respuesta de 108 híbridos experimentales, CP1 CP2= primero y segundo componente, 1, 2 y 3= ambiente de evaluación en Sinaloa, Corerepe Guasave, 20 de Noviembre y Navolato Sataya.

Encontrando que el ambiente que presentó mayor discriminación fue el 2 (el 20 de noviembre, Sinaloa) por presentar el vector más largo, y el que resultó ser el más representativo fue el ambiente 1 (Corerepe, Guasave), debido a que se encuentra en medio de las tres localidades.

En la figura 4.3 se proyectan a los híbridos que presentaron mayor estabilidad y rendimiento, por encontrarse muy cerca de cero, ya que estos tienen los mejores atributos agronómicos de interés pero sobre todo que muestran mayor estabilidad en los diferentes ambientes de evaluación, siendo este un factor de gran importancia en esta investigación.

En dicha proyección dio como resultado que los mejores materiales de evaluación de esta investigación, fueron los siguientes: 117 y 116 estos híbridos se seleccionaron en base a que tienen una posición más cercana a cero. Cabe mencionar que lo híbridos seleccionados superaron a los testigos involucrados, por lo que significa que el programa de mejoramiento va por buen camino.

### **V. CONCLUSIÓNES**

 Las líneas con mejor comportamiento por aptitud combinatoria general en las variables trabajadas son las 38, 9, 18, 44, y la 19 cuyas genealogías son (M7x351-296-1-6-A)-9, ((M7XE197)XM7)-5, ((M16XE197)XE197-1)-19, (M21X255- 18-19N-14-1-A-4-2-A-9)-3 Y((M16XE197)XE197-6)-9

El probador 2 (línea C). Es el que se sugiere utilizar para seleccionar líneas y simultáneamente generar híbridos superiores, por tener contribuciones genéticas favorables en las variables evaluadas, además de ser un buen discriminador de líneas.

De acuerdo a su IS bajo y con potencial de estabilidad los mejores híbridos experimentales son 117 ((M22xE-197) x M22)-20 x Línea C, 64 (M7 x 43- 46-2-3-2)-9xMLS4-1, 133 (M7 x 351-296-1-6-A)-9 x Línea C y 116 ((M22xE-197) x M22)-15 x Línea C superando a los testigos, de manera que se cumple con los objetivos planteados en el presente trabajo de investigación.

El ambiente con mayor capacidad de discriminación fue la localidad 2 (el 20 de noviembre, Sinaloa).

#### **VI. RESUMEN**

 En el presente trabajo de investigación se llevó acabo con la finalidad de estudiar el comportamiento de agronómico de 104 híbridos experimentales incluyendo 4 híbridos comerciales como testigos así como conocer la ACG de las líneas involucradas. La evaluación de los materiales se llevó acabo en 3 ambientes representativos, lo cuales se ubican en el estado de Sinaloa durante el ciclo Primavera-Verano 2009, respectivamente, bajo un diseño de bloques incompletos con arreglo alfa-latice con 2 repeticiones por localidad. Con los siguientes objetivos a) identificar y seleccionar híbridos con base a los valores de un índice de selección construido con las variables rendimiento, calificación de roya y porcentaje de acame de raíz; además por estabilidad en rendimiento b) seleccionar líneas con base a su estimado de ACG, c) identificar las localidades más representativa y los de mayor potencial de discriminación con respecto a los híbridos establecidos. El diseño de siembra fue de bloques incompletos con un arreglo alfa-látice con dos repeticiones por localidad. La parcela experimental consistió de dos surcos de 0.76 m de ancho y 4.20 m de largo, con 58 plantas en las localidades de Corerepe Guasave y el 20 de noviembre, para la localidad de Navolato Sataya fue de dos surcos de 0.80 m de ancho. La siembre del material se realizó de forma mecánica con una sembradora de 4 surcos. Se realizó un análisis de varianza general a través de localidades, donde se incluyeron 6 variables agronómicas de interés con el objetivo de observar si los híbridos presentaban diferencias estadísticas. Al identificar diferencias entre las variables consideradas. En el análisis línea por probador se encontraron diferencias entre líneas Las líneas con mejor comportamiento por aptitud combinatoria general en las variables trabajadas son las 38, 9, 18, 44, y la 19 cuyas genealogías son (M7x351-296-1-6-A)-9, ((M7XE197)XM7)-5, ((M16XE197)XE197-1)-19, (M21X255- 18-19N-14-1-A-4-2-A-9)-3 Y((M16XE197)XE197-6)-9; los resultados del análisis combinado dificulta la selección de los híbridos, es por eso que se utilizó la metodología de índices de selección descrita por Barreto, et al. (1991) construyéndose con tres variables agronómicas de interés tales como rendimiento, calificación de roya y acame de raíz.

Dicha metodología permitió identificar los mejores híbridos considerando el valor de su índice de selección con valores inferiores a la media menos dos desviaciones estándar, los cuales fueron 117, 64, 133 y 116, respectivamente.

Posteriormente para la exploración de la interacción genotipo ambiente de los híbridos y la identificación de los ambientes más representativos así como el de mayor capacidad de discriminación se utilizó el modelo SREG. Los ambientes de prueba se clasificaron en dos mega-ambientes el primero por la localidad 3, el segundo formado por las localidades 1, 2. Los híbridos más estables fueron el 117 y 116. Por otro lado el ambiente de mayor capacidad de discriminación fue la localidad 2 (el 20 de noviembre), seguida por la localidad 3 Corerepe Guasave.

**Palabras clave:** índices de selección, líneas recuperadas por retrocruzas, ensayos multirregionales, modelo SREG, línea.

#### **VII BIBLIOGRAFÍA**

- **Alejos,** Gleenys., Monasterio, Pedro., Rea, Ramón. 2006. Evaluation of the genotype-environment interaction for maize yield in Yaracuy state, Venezuela. INIA. Centro de Investigaciones Agrícolas del Estado Yaracuy. 56(3) 369-384.
- **Arellano**, V. J. L., Virgen. V.J., Rojas. L., Ávila, M.A. 2011. Híbrido de maíz de alto rendimiento para temporal y riego del Altiplano Central de México. Rev. Mex. Cien. Agríc. 2:619-626.
- **Arnao,** Erika., Borges, Orangel., Ramis, Ramis., Díaz, Antonio., Iván Galindo. 2006. Recuperación del genoma del padre recurrente en un programa de retrocruzas asistido por marcadores en arroz. Asociación Interciencia Caracas, Venezuela vol. 31(006). 431-436.
- **Barreto,** H. J., J. A. Bolaños, H. S. Córdoba. 1991. Índice de selección: guía para la operación del software. Manual de capacitación regional. Programa Regional Centroamérica y el Caribe, Apdo. Postal, Guatemala.
- **Castañón,** Guillermo., Cruz, Ricardo., Dl, Pino. Roberto., Panzo, Eleuterio., Montiel Miguel., Filobello, Lorena. 2000. Selección de líneas de maíz por resistencia a Sequía. Agronomía Mesoamericana, vol. 11(001) 163-169.
- **Cerón,** R.J.J; Crossa, P. J; Castellanos. Sahagún. 2005. Un índice de selección basado en componentes principales. Agrociencia 39(6):667-677.
- **Chen,** S. Lin., Q, Zhang. C. 2000. Improvement of bacterial blight resistance of "Minghuini 63", an elite restorer line of hybrid rice, by molecular marker assisted selection. CropSci. 40: 239 -244.
- CIMMYT. 2008. **Programa Global de Maíz** CIMMYT VOL. 5 (5) k.pixley@cgiar.org.
- **Crossa,** J. P., Yan, L. Cornelius. and W. 2002. Biplots of linear bilinear models for studying crossover genotype x environment interaction. Crop Sci. 42: 619 - 633.
- **Daros,** M; Fei-Xeira, do Amara, L. A; Gonzaga-Pereira. M; Santona-Santos F. 2004. Recurrente selection in inbredpopcornfamilies. Sci. Agric. 61(6):609-614.
- **Del Río**, Lozano. AJ., Zamora, Villa. VM., Ibarra, Jiménez. L., Rodríguez, Herrera. SA., De la Cruz. Lázaro E., De la Rosa, Ibarra. M. 2007. Análisis de la interacción genotipo–ambiente mediante el modelo Ammi y potencial de producción de triticales forrajeros (X Triticosecale Wittm.) Crop Science 25 (31) 25315.
- **García,** M. J. **Pedro**., CABRERA P, Samuel R, PEREZ C, Alberto 2009. Estabilidad del rendimiento y potencial agronómico de cultivares de maíz de endospermo normal y QPM en zonas agroecológicas de Venezuela. Agronomía Trop., dic. 2009, vol. 59 (4) p.433-443.
- **GIMÉNEZ**, J. F., LÚQUEZ & J.C. SUÁREZ. 2001. Estabilidad y adaptabilidad de cultivares de soja para rendimiento en el sudeste de la provincia de Buenos Aires. Rev. Fac. Agron., La Plata 104(2) 93-103.
- **Gordon,** M. R., Camargo, B. I., Franco, B. J. y González S. A. 2006. Evaluación de la adaptabilidad y estabilidad de 14 híbridos de maíz, Azuero, Panamá. Agronomía Mesoamericana 17(2): 189-199p. Costa Rica, Centroamérica.
- **Gutiérrez,** Barrera. Erasmo., Muñoz, Orozco. Abel., Márquez Sánchez Fidel l Martínez, Garza. Ángel. 2005. Aptitud combinatoria en razas de maíz mejoradas por retrocruza limitada. Rev. Fitotec. Mex. Vol. 28(003).
- **Ibáñez** M. A., M, M. Cavanagh., Bonamico, N.C., di Renzo, M.A. 2006. Análisis gráfico mediante biplot del comportamiento de híbridos de maíz. Revista de investigación Agropecuaria. Vol. 35(3): 83-93.
- **Kang,** M. S. 2002. Quantitative genetics, genomics, and plant breeding. CABI, Wallingford, UK. Rev. Bras. Ciênc. Solo 32(5), 2015-2025.
- **Márquez**, S. F., L, Sahagún. C., J, A. Carrera., E, Barrera. G. 2000. Retrocruza limitada para el mejoramiento genético de maíces criollos. Universidad Autónoma Chapingo. Chapingo, México. 52 p.
- **Montes,** VD., Vergara, GO., Prieto, ME. 2008. Determinación de un índice de selección para el peso al nacer y al destete en ganado bovino de la raza brahmán. Revista MVZ Córdoba 13(2):1365-1368.
- **Restrepo**, Pizarro. E. G., Quijano, J. H. 2008. Índices de selección y niveles independientes de descarte para características productivas y reproductivas en un hato holstein (Bos taurus). Rev. Colomb Cienc Pecu. Vol. 21: 239-250.
- **Rodríguez,** González. E. Rosario., Ponce, Medina. Juan F., Rueda, Puente Edgar O., Avendaño, Reyes Leonel., Paz, Hernández. Juan J., Cazares, Santillano. Jesús y Cruz, Villegas. Manuel. 2011. Interacción genotipo ambiente para la estabilidad de rendimiento en trigo en la región de Mexicali, B.C., México. Vol. 14(2) 1870-0462.
- **Singh** R. K., Chaudhary B. D., 1977. Biometrical methods in quantitative genetics analysis. Kaylani Publisher. New Delhi, Ludhiana.
- **Tucuch-**Cauich, Carlos. Alejandro., Rodríguez, Herrera .Sergio. Alfredo., Reyes, Valdés. Manuel. Humberto., Pat-Fernández, Juan. Manuel., Martín, Tucuch. Fulgencio., Córdova, Orellana. Hugo. Salvador. 2011. Índices de selección para producción de maíz forrajero1Agronomía mesoamericana 22(1):123-132.
- **Yan, W. 2001.** GGE Biplot-Una aplicación de Windows para el análisis gráfico de múltiples datos de los ensayos del medio ambiente y otros tipos de datos en ambos sentidos. Agro. J. 93:1111-1118.
- **Yan,** W., Hunt, L. A., Sheng, Q. and Szlavnics. Z. 2000. Cultivar evaluation and mega-environment investigation based on the GGE biplot. Crop Sci., 40: 596-605.
- **Yáñez,** C. L. F. 2005. Índices de selección: Sugerencias para su utilización. En Manual de Ganadería Doble Propósito. Universidad Nacional Experimental Sur del Lago. p. 106-110.

## **VIII. APÉNDICE**

# **Cuadro A1.** Genealogía de los híbridos.

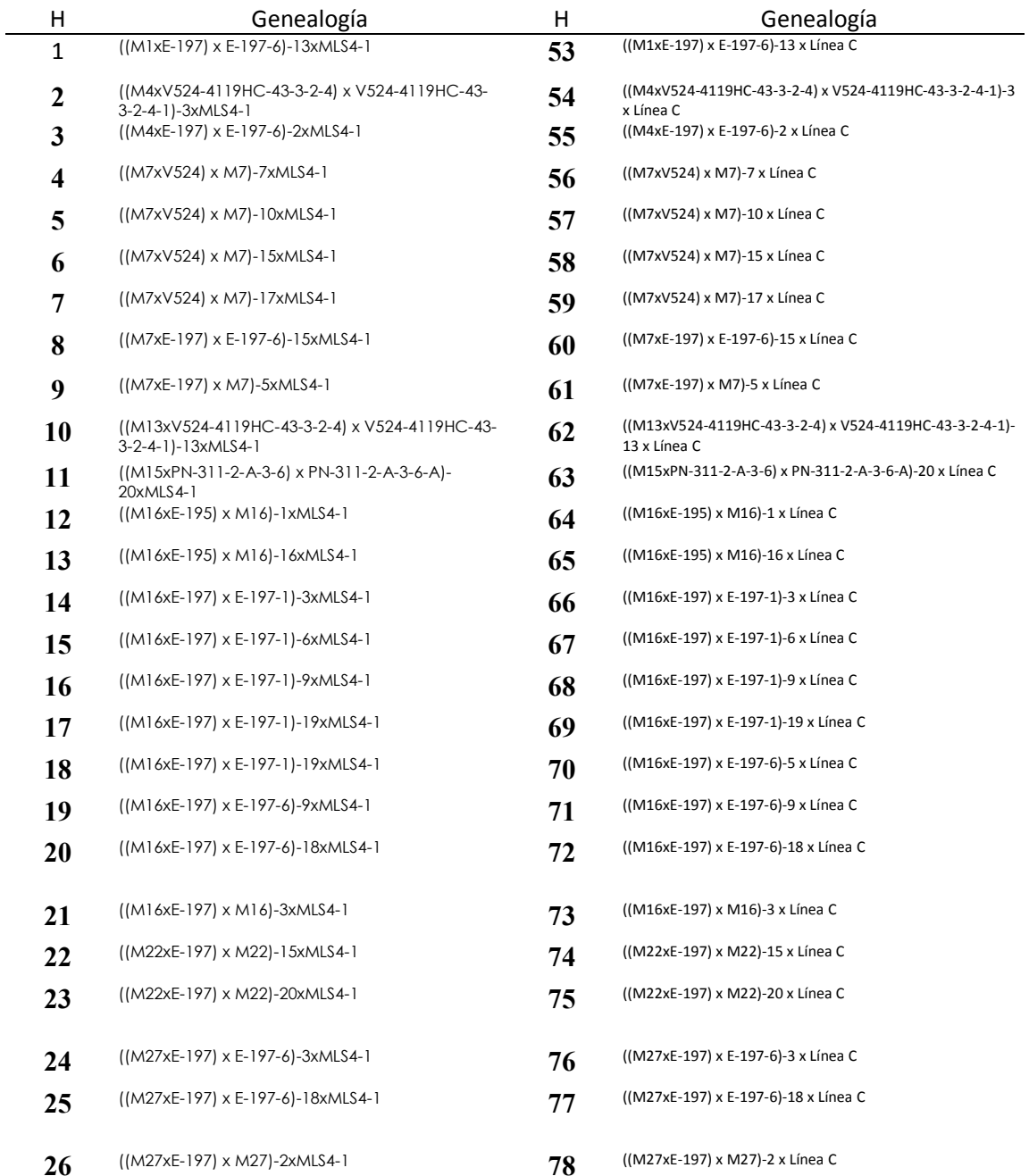

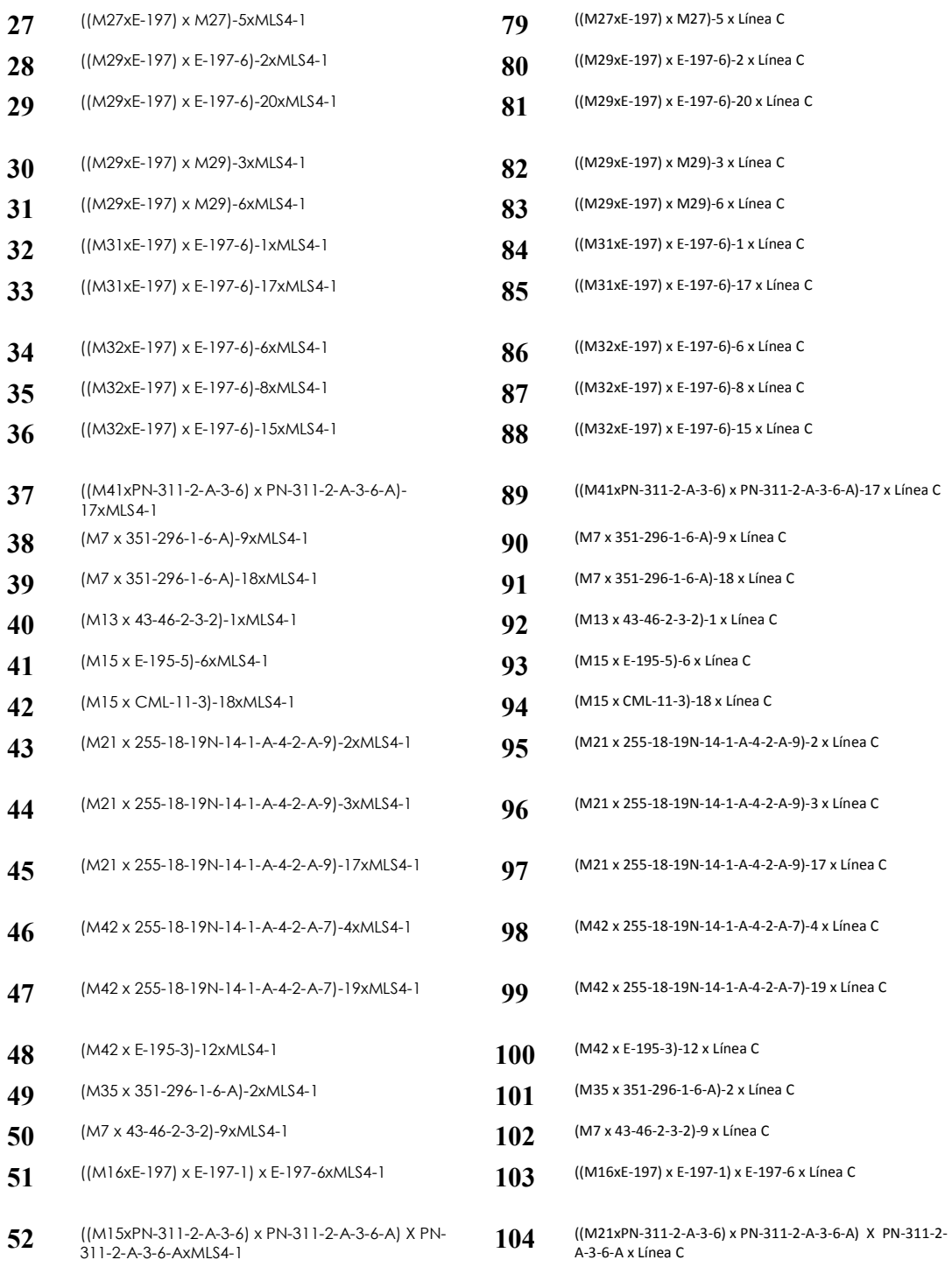

H= hibrido, G=genealogía

| HIB | IS     | HIB            | IS      | <b>HIB</b> | IS      | HIB | IS      |
|-----|--------|----------------|---------|------------|---------|-----|---------|
| 117 | 2.66   | 107            | 9.2186  | 114        | 11.9391 | 54  | 15.2709 |
| 64  | 2.918  | 105            | 9.2495  | 124        | 12.0921 | 108 | 15.4501 |
| 133 | 3.4956 | 30             | 9.5261  | 56         | 12.0982 | 141 | 15.4642 |
| 116 | 3.5481 | 8              | 9.5715  | 33         | 12.2043 | 111 | 15.4789 |
| 14  | 5.4687 | 38             | 9.6367  | 119        | 12.3881 | 59  | 15.5615 |
| 146 | 5.523  | 3              | 9.6801  | 115        | 12.3938 | 21  | 15.8348 |
| 147 | 5.615  | 118            | 9.7321  | 140        | 12.4883 | 19  | 15.9451 |
| 47  | 5.8257 | 29             | 9.7349  | 44         | 12.5151 | 16  | 16.0121 |
| 134 | 6.2538 | 91             | 9.861   | 125        | 12.7575 | 122 | 16.2832 |
| 13  | 6.3546 | 135            | 9.9765  | 53         | 12.9404 | 110 | 19.1737 |
| 78  | 6.3895 | 153            | 10.1892 | 42         | 13.0521 | 138 | 20.0073 |
| 31  | 6.7815 | 18             | 10.2673 | 112        | 13.083  | 52  | 25.1511 |
| 143 | 6.8998 | 24             | 10.4433 | 40         | 13.1304 |     |         |
| 17  | 7.0713 | 86             | 10.5957 | 5          | 13.2763 |     |         |
| 49  | 7.1624 | 57             | 10.6558 | 36         | 13.285  |     |         |
| 11  | 7.1801 | 127            | 10.7351 | 23         | 13.4005 |     |         |
| 98  | 7.2885 | 142            | 10.8422 | 20         | 13.4367 |     |         |
| 90  | 7.336  | 93             | 10.883  | 123        | 13.5159 |     |         |
| 132 | 7.4868 | 150            | 10.9714 | 128        | 13.5371 |     |         |
| 145 | 7.9141 | 82             | 11.0328 | 51         | 13.5419 |     |         |
| 120 | 7.9604 | 9              | 11.0356 | 106        | 13.5561 |     |         |
| 137 | 8.0118 | 55             | 11.1005 | 113        | 13.5967 |     |         |
| 37  | 8.1628 | 83             | 11.1549 | 75         | 13.6272 |     |         |
| 121 | 8.1835 | 130            | 11.2354 | 109        | 13.656  |     |         |
| 77  | 8.288  | 45             | 11.3379 | 151        | 13.7622 |     |         |
| 58  | 8.4608 | 129            | 11.4391 | 43         | 13.9826 |     |         |
| 76  | 8.4848 | $\overline{2}$ | 11.6007 | 102        | 14.0095 |     |         |
| 34  | 8.5577 | 48             | 11.6698 | 22         | 14.3244 |     |         |
| 39  | 8.8532 | 27             | 11.7626 | 71         | 14.3546 |     |         |
| 12  | 8.9694 | 74             | 11.8143 | 35         | 14.6008 |     |         |
| 10  | 9.0184 | 32             | 11.8258 | 26         | 14.6602 |     |         |
| 126 | 9.1919 | 97             | 11.8949 | 94         | 15.1472 |     |         |

**Cuadro A2. Valores de índices de selección por híbrido.** 

Hib = Híbrido, SI= índices de selección.

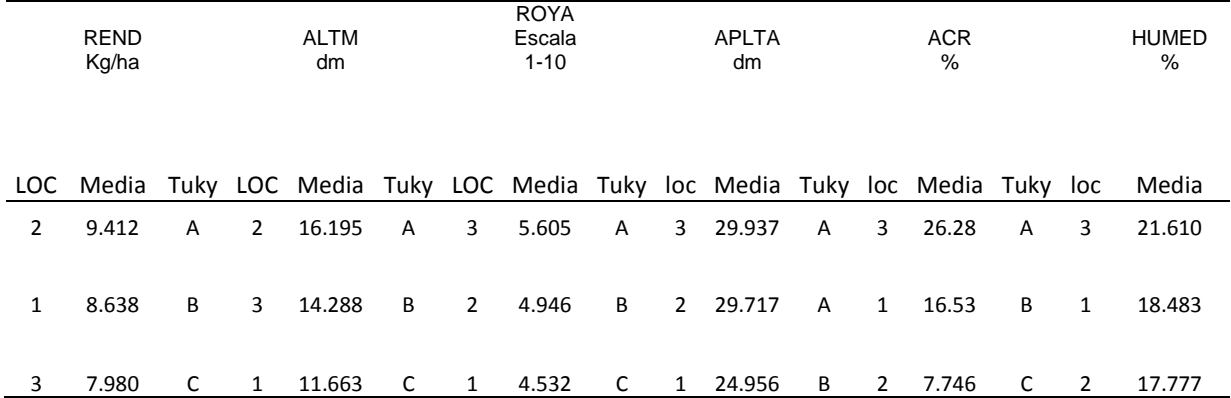

### **Cuadro A 3**. Prueba de medias en basa a Tukuy

REND= rendimiento, ALTM= altura de mazorca, ROYA, APLTA= altura de planta, % ACR= porcentaje de acame de raíz, % HUMED=porcentaje de humedad, LOC= localidad, MEDIA, TUKY.